## **Тарифы на платные услуги «Компьютерная помощь «На дому»**

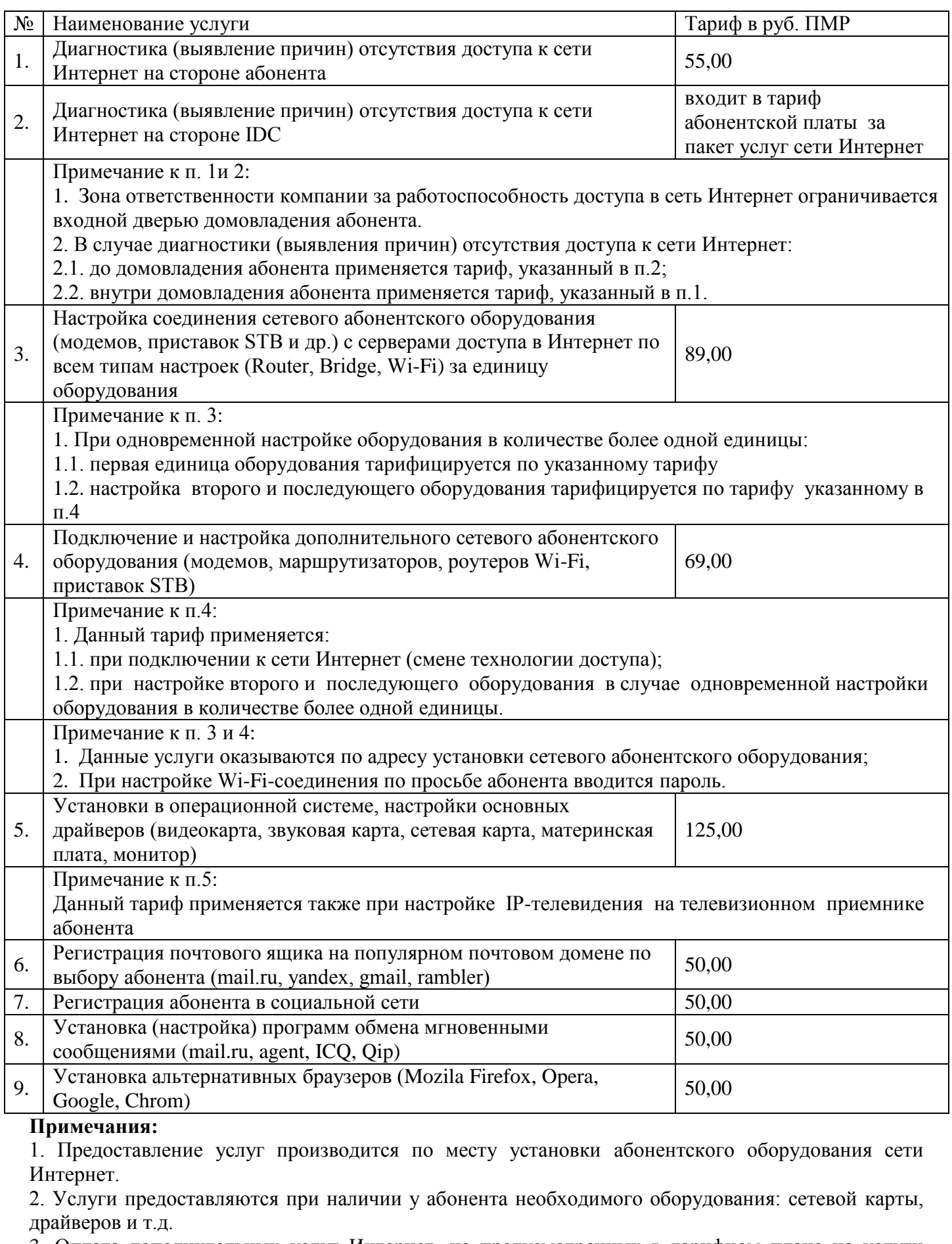

3. Оплата дополнительных услуг Интернет, не предусмотренных в тарифном плане на услуги "Компьютерная помощь "на дому", производится по соответствующим тарифам на дополнительные и административные услуги Интернет.